# Qu'est ce qu'un S3RENR ?

 Un S3REnR est un schéma d'aménagement du territoire permettant d'anticiper et de favoriser l'accueil des ENR conformément aux objectifs nationaux de la PPE.

Objectif PPE :

40% de production d'énergie électrique de source renouvelable en 2030

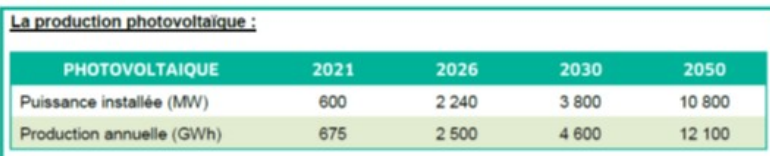

A titre indicatif, en 2018 (source : plateforme OPTEER portée par l'observatoire régional et territorial énergie climat air (ORECA) :

La puissance installée est de 271 MW

la production photovoltaïque annuelle est de 292 GWh

#### La production éolienne :

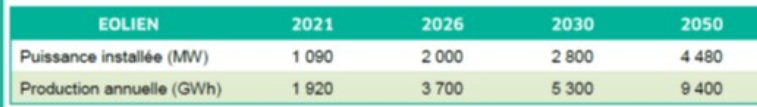

A titre indicatif, en 2018 (source : plateforme OPTEER portée par l'observatoire régional et territorial énergie climat air (ORECA)

La puissance installée est de 708 MW

la production éolienne annuelle est de 1 311 GWh.

### Région BFC *:*

Le scénario 2050 « vers une région à énergie positive » conduirait à un taux d'énergies renouvelables dans la consommation finale de 98% et un taux « d'autonomie énergétique » de 76%

#### x 18 sur le PV x 4 pour l'éolien

Schéma Régional de Raccordement au Réseau des Énergies Renouvelables (S3REnR)

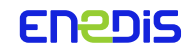

# Une planification optimisée des travaux sur le réseau

### Sans les S3RnR Avec les S3REnR

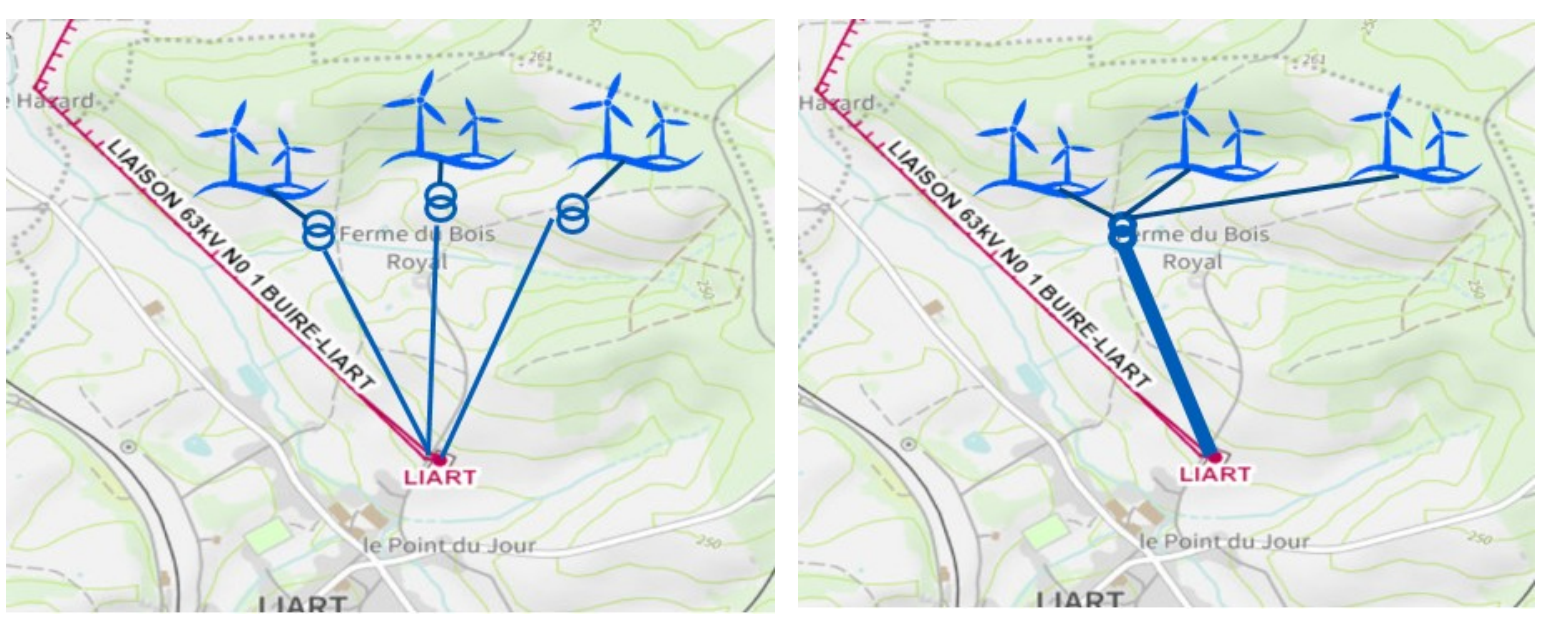

## Les objectifs d'un S3REnR :

- Donner une visibilité des capacités d'accueil des énergies renouvelables
- Augmenter les capacités d'accueil en optimisant les investissements nécessaires sur le réseau
- Anticiper le développement du réseau (créations, renforcements) pour favoriser l'accueil des ENR
- Mutualiser les coûts de travaux et/ou de création d'ouvrages pour favoriser l'émergence d'installations d'ENR : notion de Quote Part

- Pilote : RTE
- Gisements ENR : identifier par les fédérations de producteurs et valider par la DREAL
- Solutions / Racco : Enedis ou ELD

Travaux de création d'ouvrages ( $k \in \mathbb{R}$ ) Capacité réservée du S3REnR (MW) Quote-Part  $(kE / MW)$ 

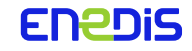

# Les trois grands principes régissent les S3REnR

- Capacités S3REnR réservées :
	- Les capacités S3R sont réservées poste source par poste source *(∑ des capacités réservées = ambition globale du S3R)*
	- La capacité S3R réservée est différente de la capacité technique du poste source *(ex : Tech = 72 MW*, *S3R = 42 MW)*
	- Cette capacité est sanctuarisée pour les ENR
- Date d'entrée en file d'attente du S3REnR (T0) :
	- C'est la date d'entrée en file d'attente du S3R (T0) qui priorise les demandes de raccordement
	- Chaque demande producteur décompte de la capacité S3R du poste source sur lequel il est raccordé
	- « Premier arrivée = premier servi »
- Quote-part du S3REnR :
	- Chaque producteur injectant plus de 250 kW est soumis au paiement de la quote-part
	- Quote-part facturée (Eur) = Puissance raccordement en injection (kW)  $*$  quote-part unitaire (Eur/kW)
	- Le montant de la quote-part reflète le niveau d'investissement nécessaire à réaliser sur le réseau donc le dynamisme du territoire sur le développement des ENR

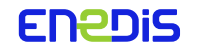

# Le contenu des S3R saura s'adapter à la réalité des raccordements

- Les S3REnR sont des schémas prospectifs : Les investissements et les capacités réservées aux EnR peuvent évoluer au cours de la vie des schémas, au gré des demandes de raccordement effectives
- Il existe 2 mécanismes pour s'adapter aux demandes :

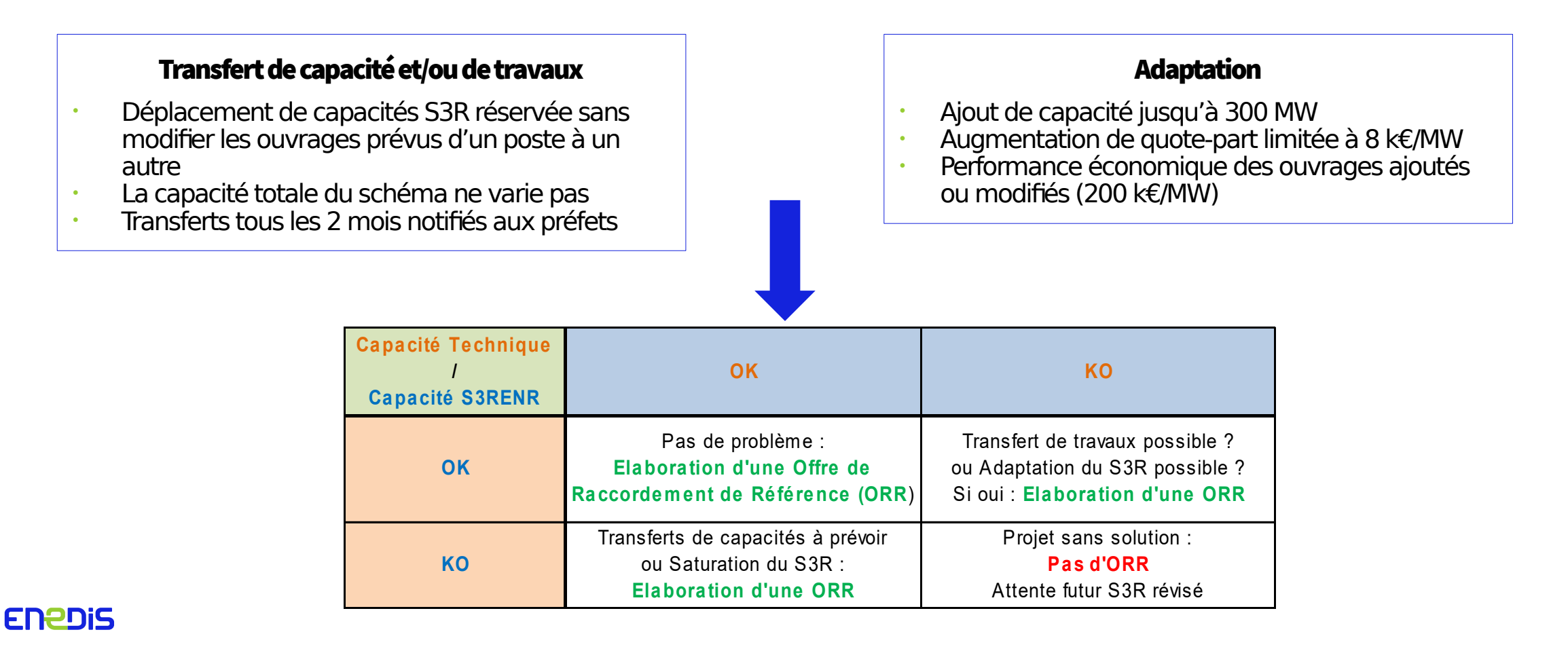

# La loi accélération des EnR prévoit plusieurs dispositions impactant les gestionnaires de réseaux notamment …

Les dispositions permettant la planification du déploiement des ENR

- Identification des zones d'accélération et not. mise à disposition d'informations relatives au réseau : Enedis doit fournir les capacités réseaux existantes et planifiées sur les territoires => Comment assurer la cohérence entre les S3REnR existants et les zones d'accélération ?
- La refonte des S3RENR : Nouvel horizon de 10 à 15 ans, encadrement par décret de la durée et périodicité de mise à jour des S3REnR, fiabilisation des gisements EnR avec l'introduction d'une procédure de déclaration préalable des projets (plateforme « Aéro » de RTE)
	- => Traitement différencié des projets s'ils sont déclarés ou non sur la plateforme Aéro
- Renforcement des obligations en matière de solarisation des parkings et bâtiments : les parkings d'une superficie de plus de 1500 m2 doivent être équipés, sur au moins la moitié de cette superficie, « d'ombrières intégrant un procédé de production ENR sur la totalité de leur partie supérieure assurant l'ombrage. » => 9500 projets HTA attendus à la maille France

En attente des décrets d'application

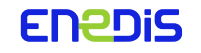

# Un accès simple et direct aux capacités d'accueil sur CAPARESEAU

Accès simple et direct aux capacités d'accueil sur le site CAPARESEAU : 15,2 MW sur le PS Excideuil Prend en compte la file d'attente, N'intègre pas les projets non déclarés, N'intègre pas les projets avec PRAC

<https://www.capareseau.fr/>

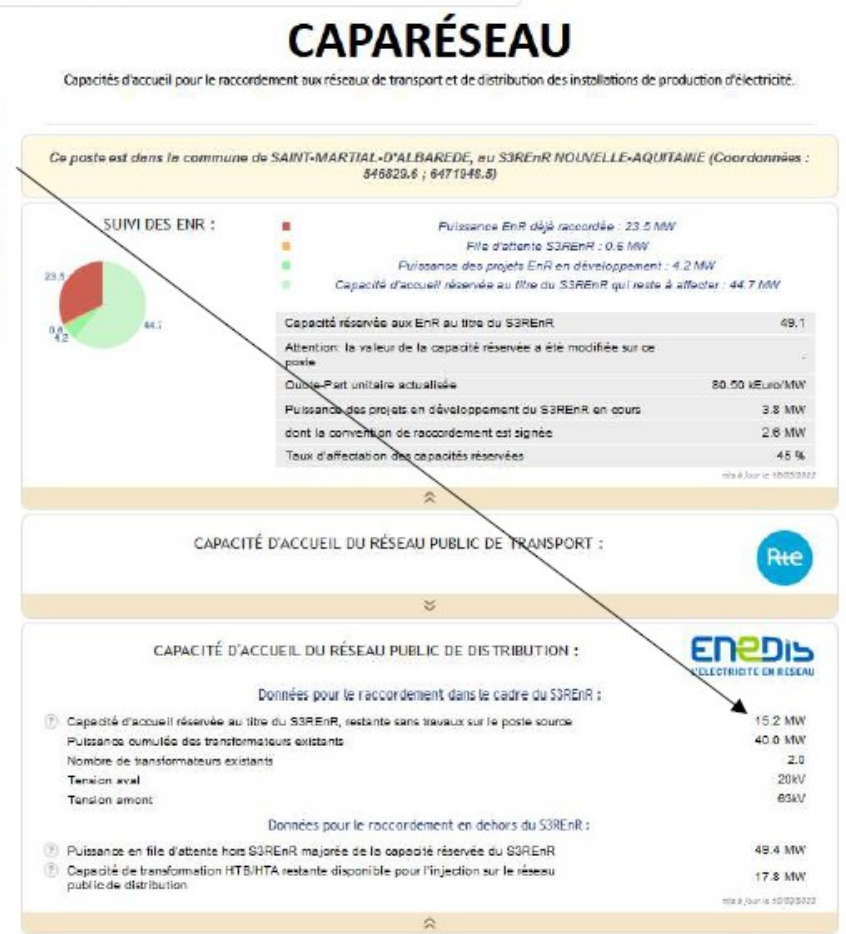

NOUVELLE-AQUITAINE @ EXCIDEUL - HTB2 / HTB1 / HTA

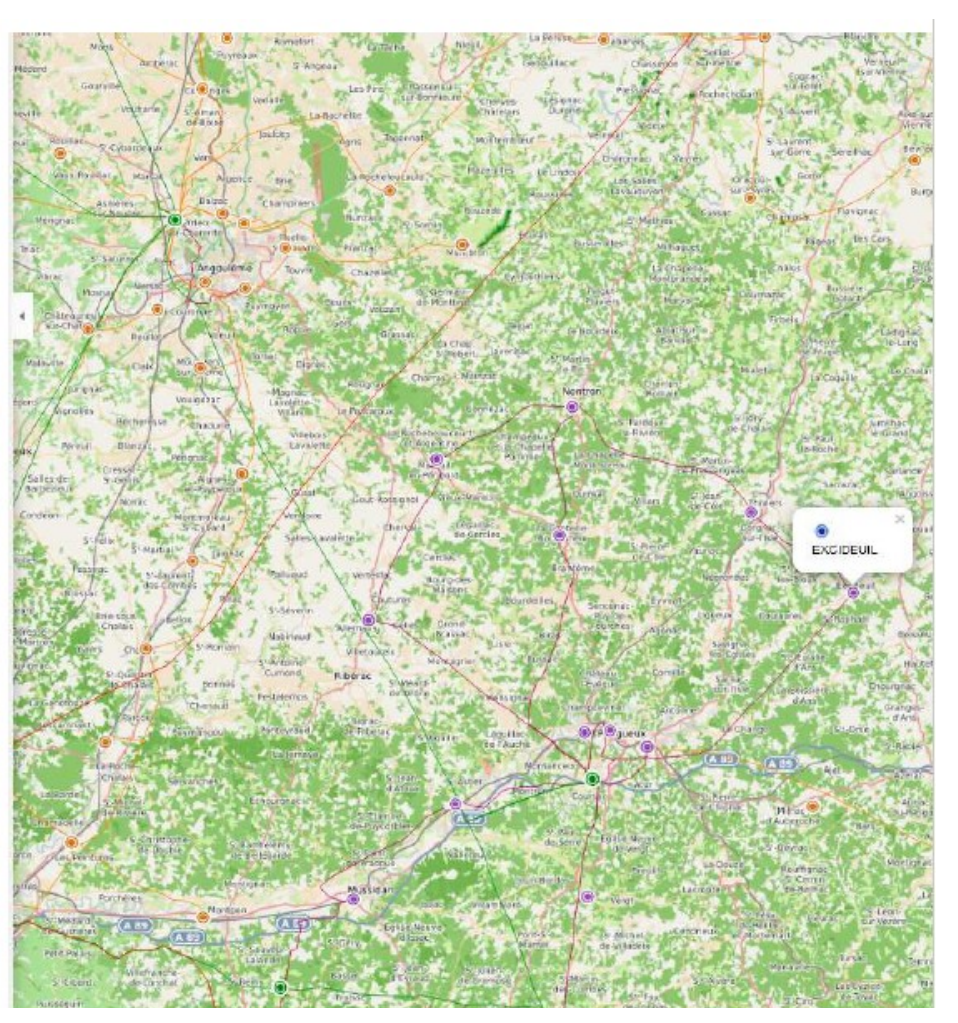

Consultez les schémas : https://www.rte-france.com/projets/s3renr

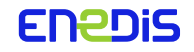

## L'estimation prospective des besoins en raccordement pour les 10 ans à venir : + 5400 MW ZOOM SUR LE S3RENR BOURGOGNE FRANCHE COMTE

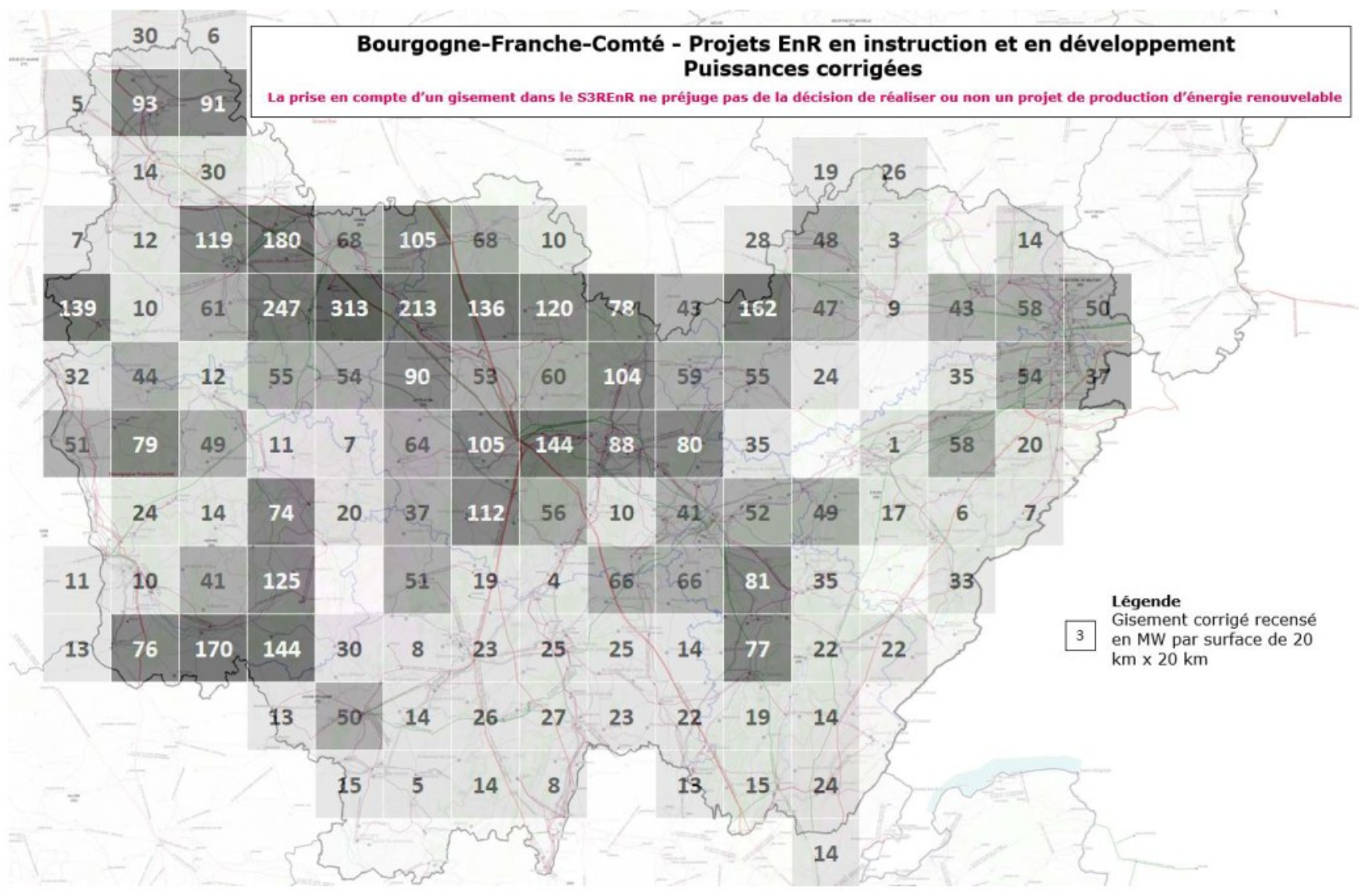

**Enebis** 

# Le S3REnR Bourgogne Franche Comté a été validé le 06/05/2022

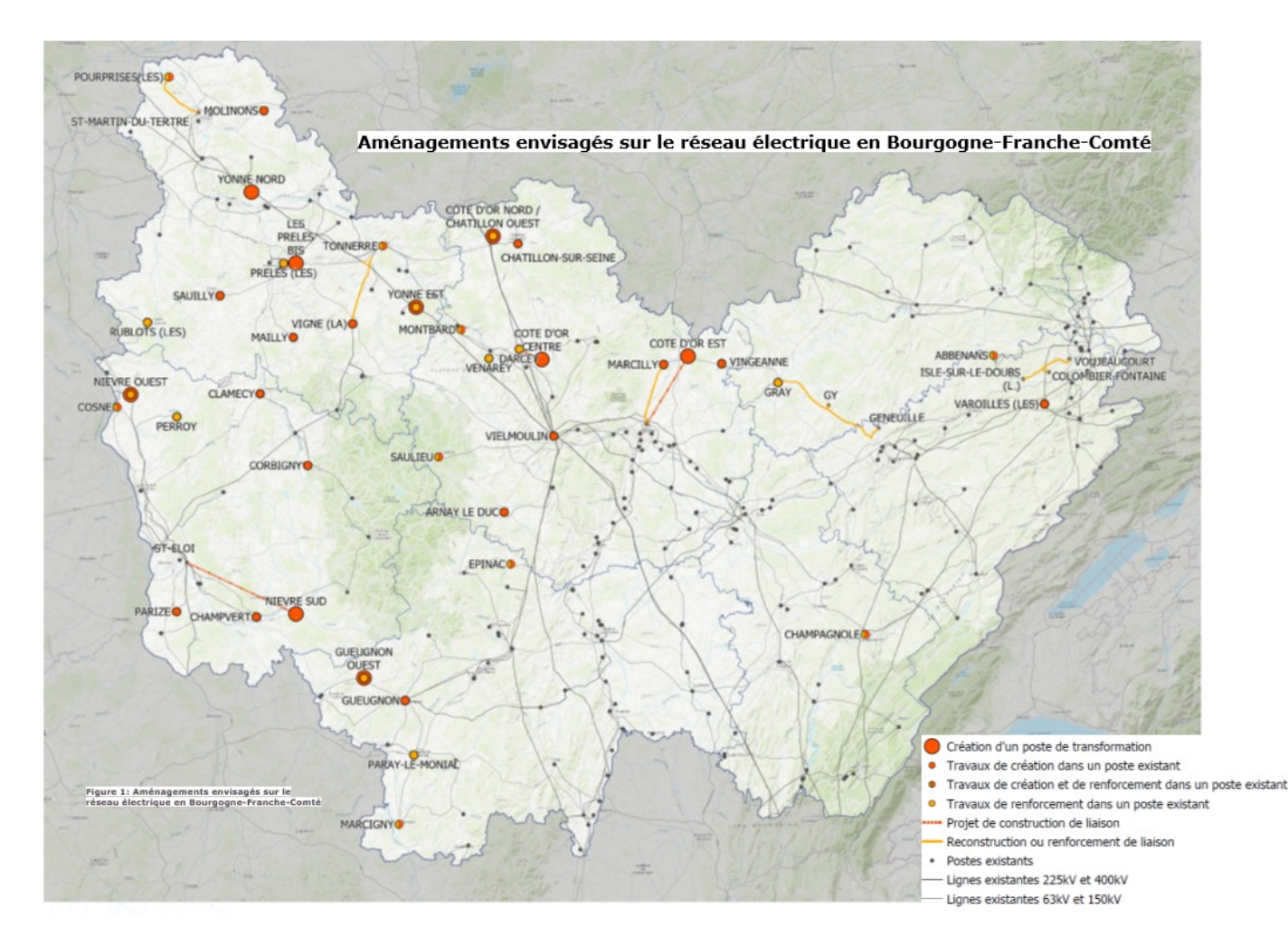

 $\square$  5400 MW (vs 2679 MW / somme des anciens S3R BRG + FC)

### Quote-part 69,18 k€/MW

#### 523 M€ d'investissements :

- $\checkmark$  158 M€ en renforcement
- 365 M€ en création

#### Consistance :

- $\checkmark$  19 remplacements de transformateurs dans les postes existants,
- $\checkmark$  20 ajouts de transformateurs dans les postes existants,
- $\checkmark$  Automates.
- $\checkmark$  3 liaisons 63 kV à reconstruire ou à renforcer,
- $\checkmark$  2 postes 400/225 kV à construire,
- $\checkmark$  8 postes source à construire (+5% du parc)

## S3REnR Bourgogne Franche Comté rempli à 50 % en quelques mois

# Zoom sur le Doubs : création d'ouvrages pour 152 MW

- Gisement : 620 MW dont 203 de PV (sur zone électrique « Besançon Belfort » comprenant le Doubs, du Territoire de Belfort et l'extrême Est du Jura)
	- => Soit 11% du schéma

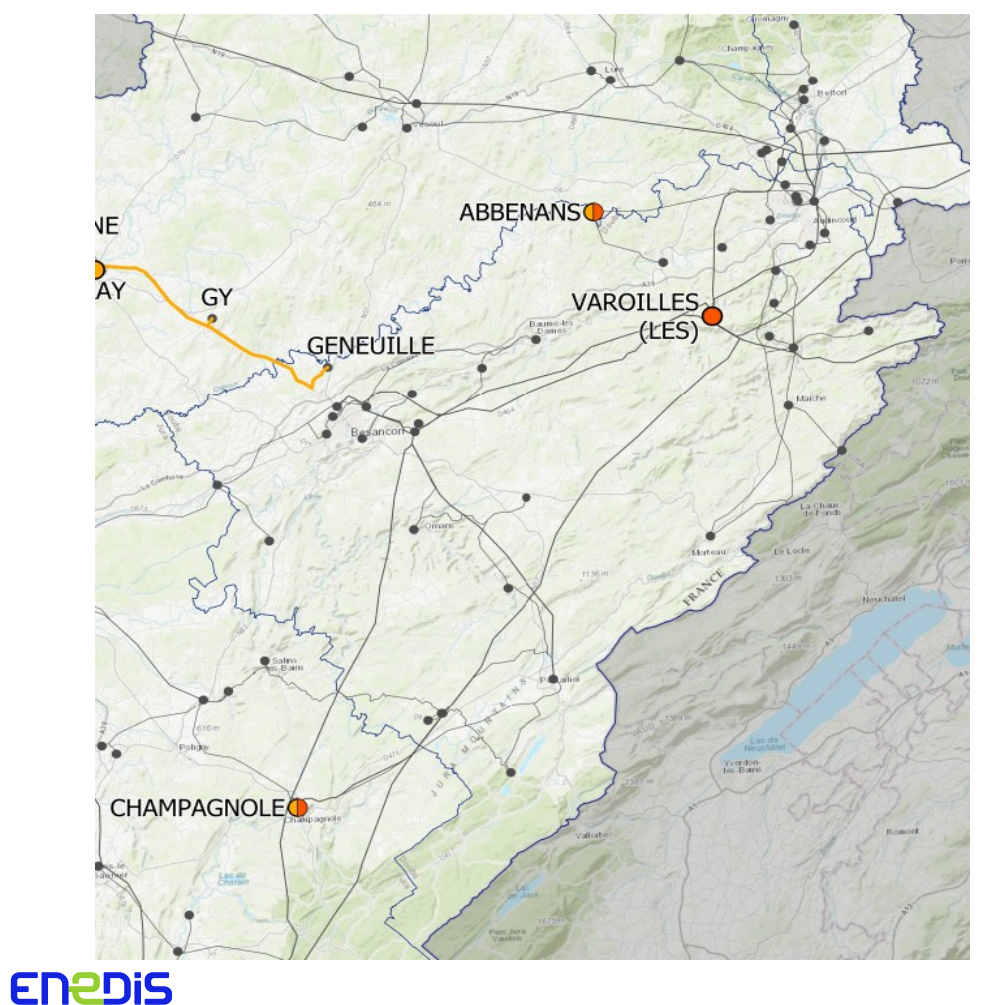

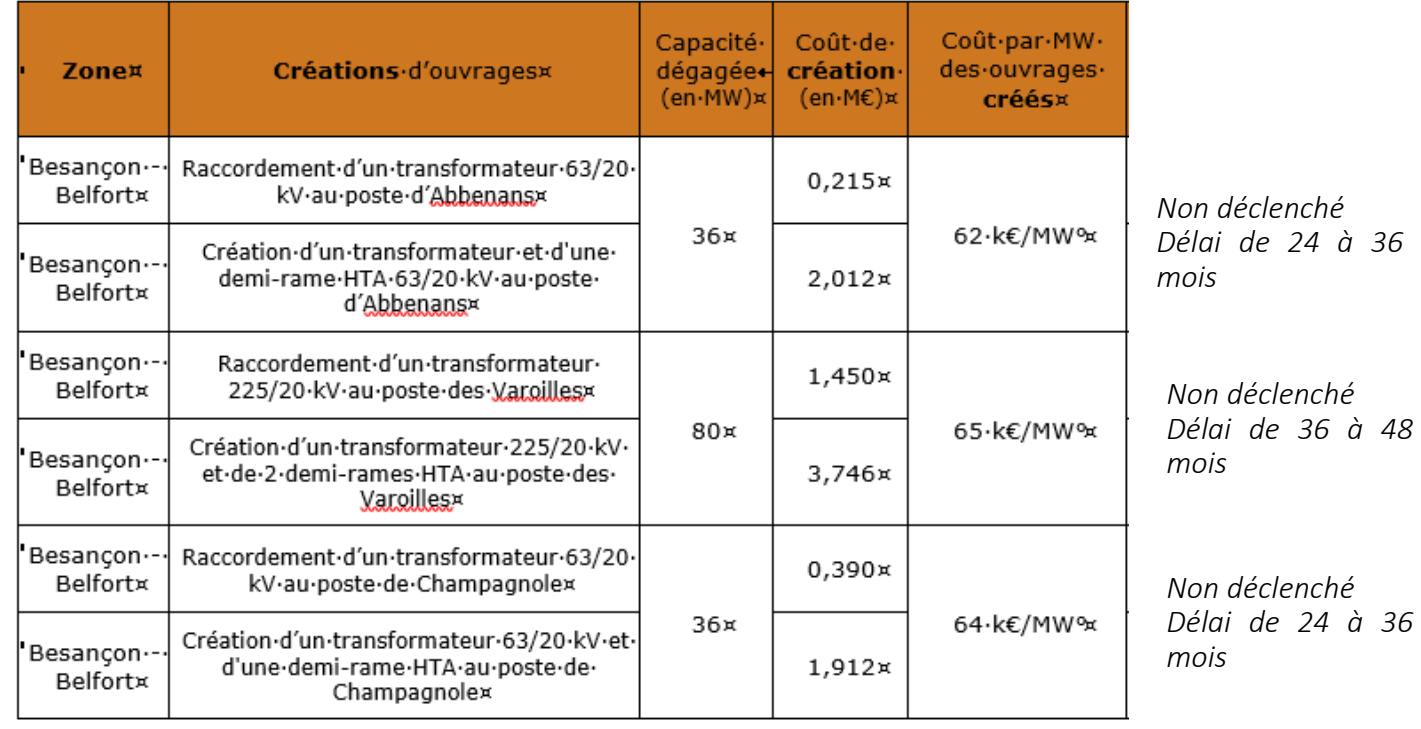

# Zoom sur le Doubs : renforcement d'ouvrages pour 30 MW

- Gisement : 620 MW dont 203 de PV (sur la zone électrique « Besançon Belfort » comprenant le Doubs, du Territoire de Belfort et l'extrême Est du Jura)
	- => Soit 11% du schéma

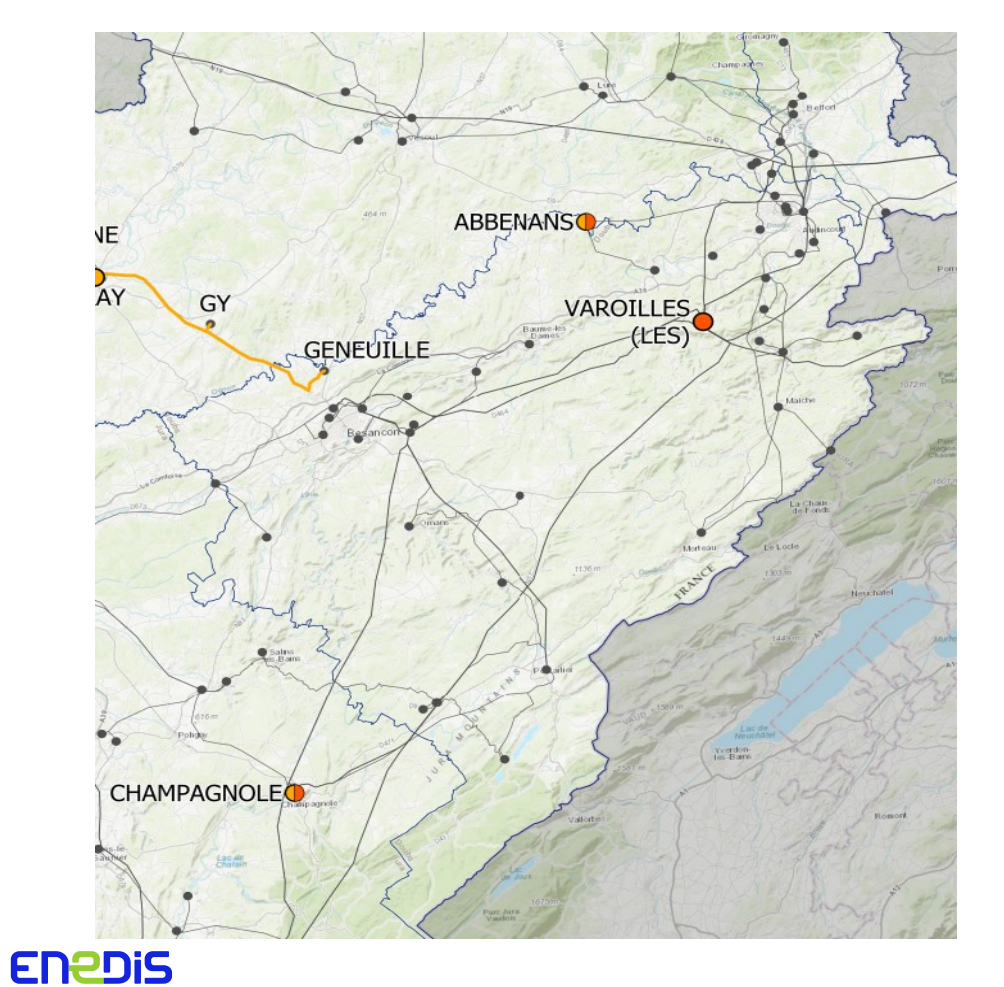

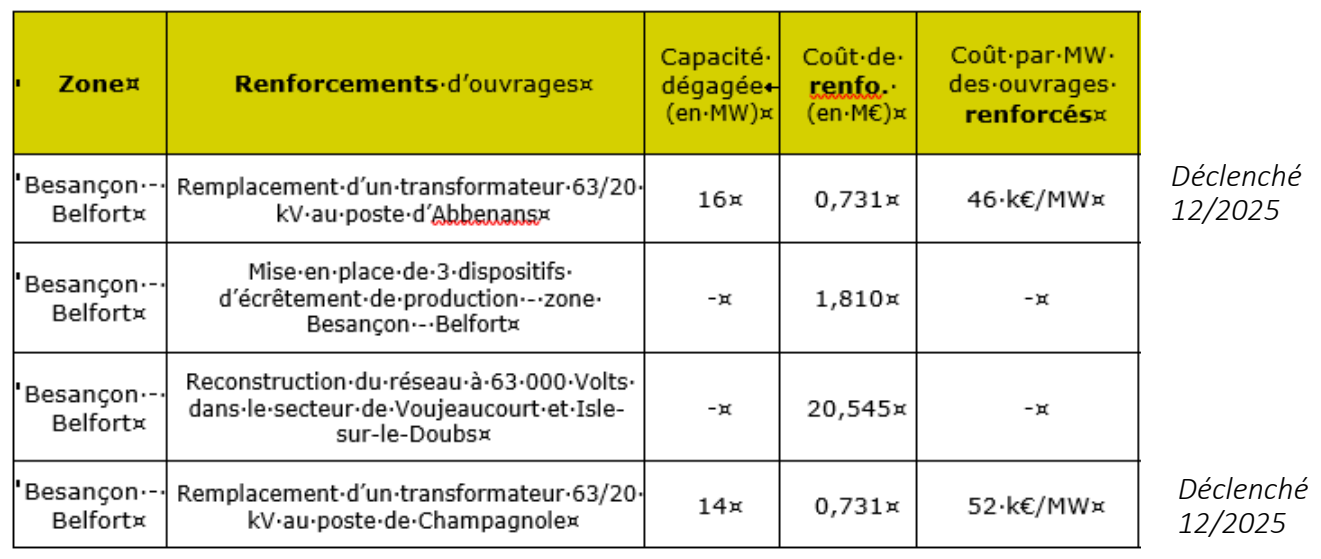

- Création (152 MW) + Renforcement (30 MW) = 182 MW investis pour couvrir un besoin de 620 MW
- **Les 438 MW nécessaires sont fournis par de la capacité** techniquement disponible sur le réseau

## Présentation des services de données pour les collectivités locales au service de la sobriété, la rénovation, la précarité…

*Utiliser la donnée énergétique pour mieux diagnostiquer, optimiser et suivre…* 

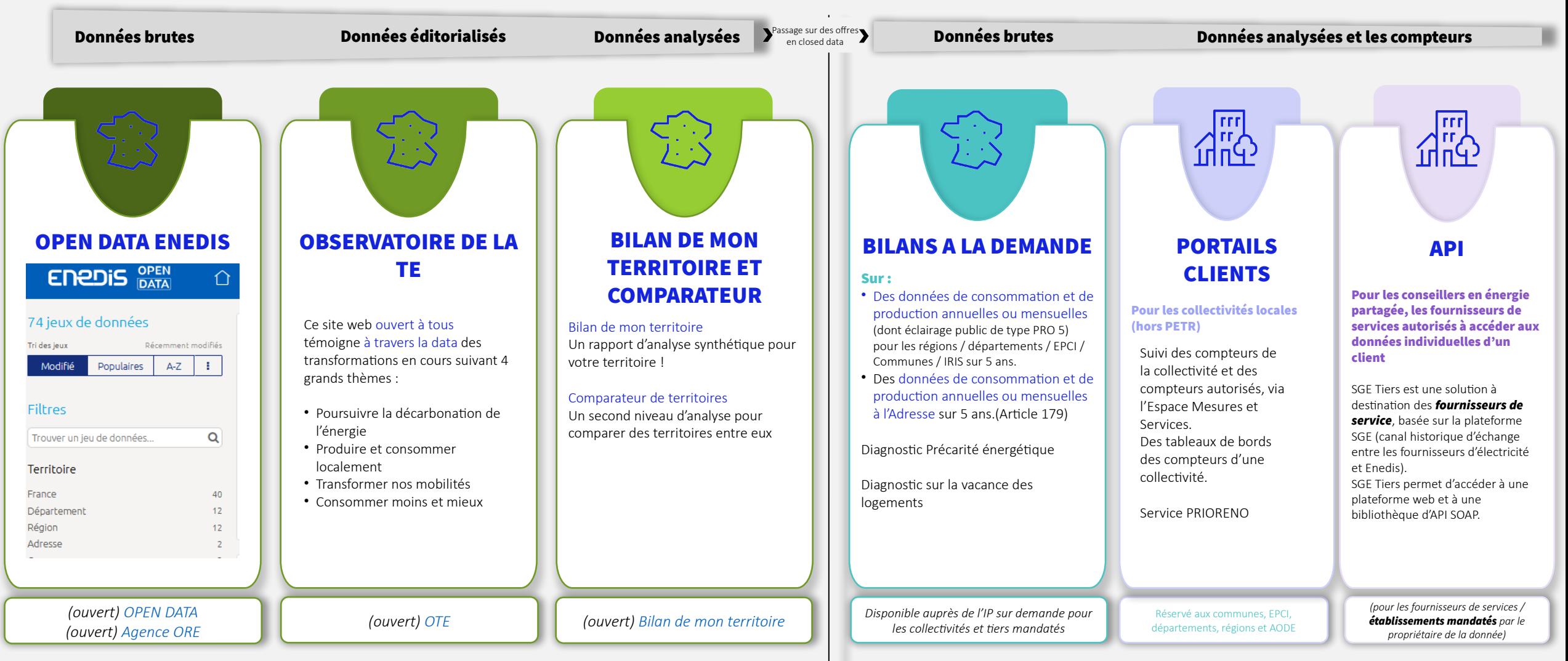

# Les outils et services d'aide à la décision

----------------

Pour vous aiguiller dans la démarche d'identification des zones d'accélération, des services sont d'ores et déjà disponibles. Au-delà de la phase de planification, Enedis propose également des services pour les projets qui se concrétisent.

Les Interlocuteurs Privilégiés (dits IP) sont là pour vous proposer ces services et vous aider à les utiliser.

## Planification

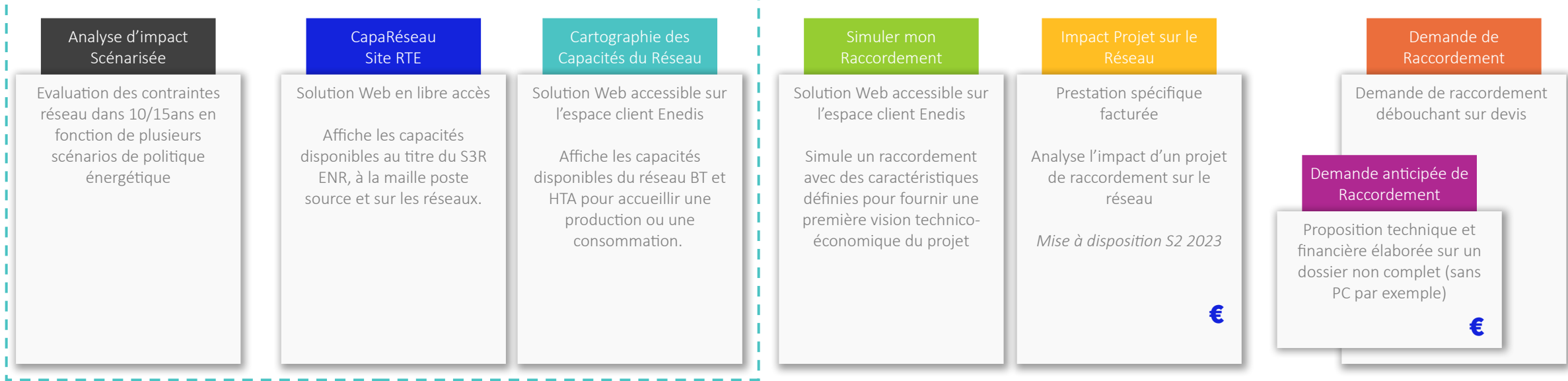

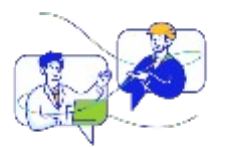

#### Enedis accompagne les collectivités et les porteurs de projet pour trouver la meilleure solution d'intégration de leur capacité de production:

- Mise à disposition de l'estimation des capacités restantes et planifiées dans les S3REnR
- Des options disponibles dans l'attente des révisions des S3RENR et/ou des travaux: Flexibilités locales, Offres de Raccordement Alternatives…
- Accompagne les collectivités territoriales qui le souhaitent dans l'élaboration de leurs Schémas Directeurs des Energies

# Le Portail Collectivités locales

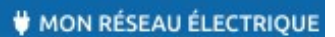

#### Mes travaux Mes coupures/ crises Ma cartographie du réseau

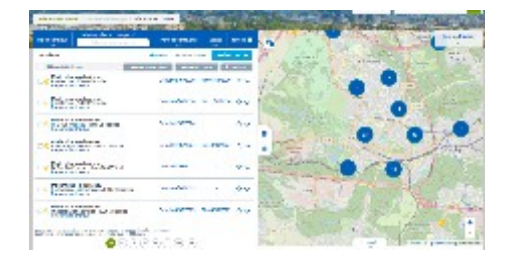

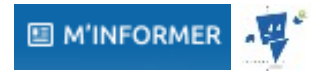

Mes contacts Enedis Mon aide en ligne (FAQ) Ma documentation Mes demandes en ligne Mes actualités

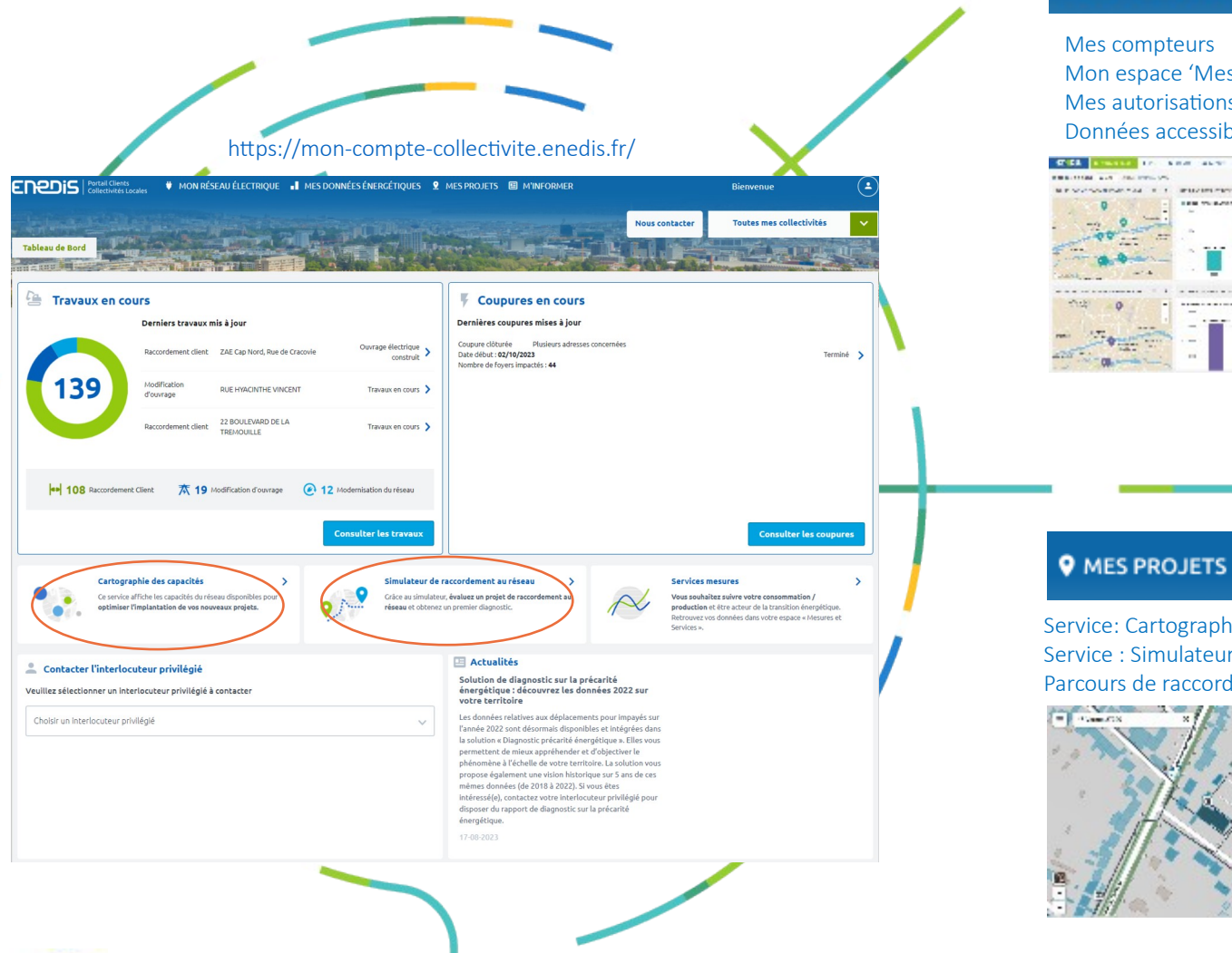

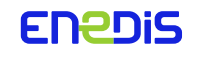

Un portail SERVICIEL, sécurisé, moderne et point d'entrée UNIQUE pour nos clients collectivités

#### I MES DONNÉES ÉNERGÉTIQUES

Mon espace 'Mesures et Services' Mes autorisations Données accessibles par API

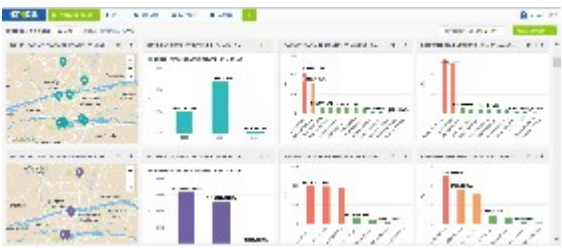

Service: Cartographie des capacités Service : Simulateur de raccordement Parcours de raccordement

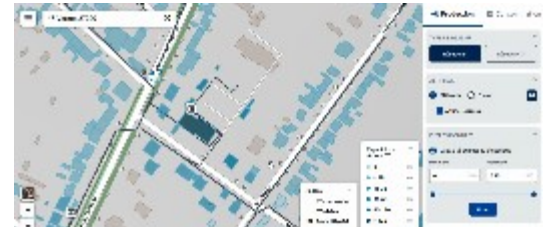

# Cartographie des capacités du Réseau

### La Cartographie des capacités réseau permet d'exposer les données de capacité du réseau électrique de distribution basse tension (BT) et haute tension (HTA) exploité par Enedis.

Cet outil est disponible en ligne, accessible depuis les portails collectivités et entreprises d'Enedis.

Il permet d'identifier des zones potentielles de raccordement de projets en injection comme en soutirage, sans avoir à renforcer le réseau de distribution.

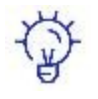

₿

Il est prospectif et ne se substitue pas à une étude dédiée, qui reste nécessaire pour chaque demande de raccordement, car les capacités d'accueil du réseau public de distribution évoluent continuellement, en lien avec la dynamique de raccordement de chaque zone.

Les données des capacités réseau basse tension sont **actualisées mensuellement** et haute tension tous les trimestres.

*A noter : Les raccordements de projets situés hors des zones identifiées de capacité restent possibles mais sont susceptibles de nécessiter des travaux de renforcement et/ou d'extension du réseau électrique, donc potentiellement plus couteux et réalisables dans des délais plus longs*.

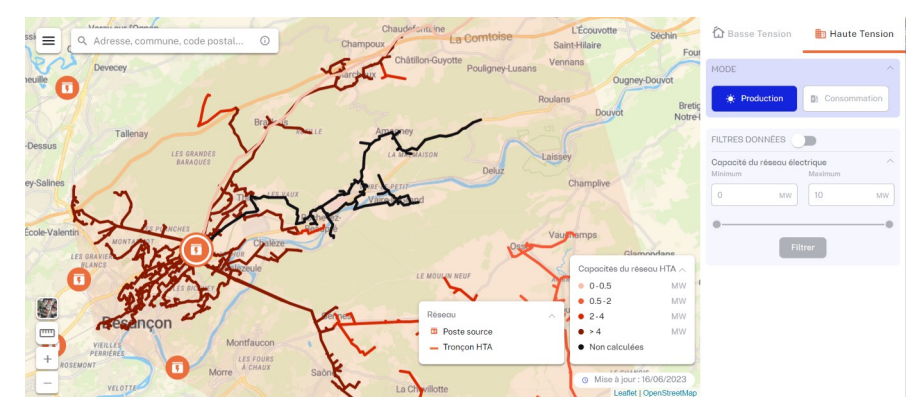

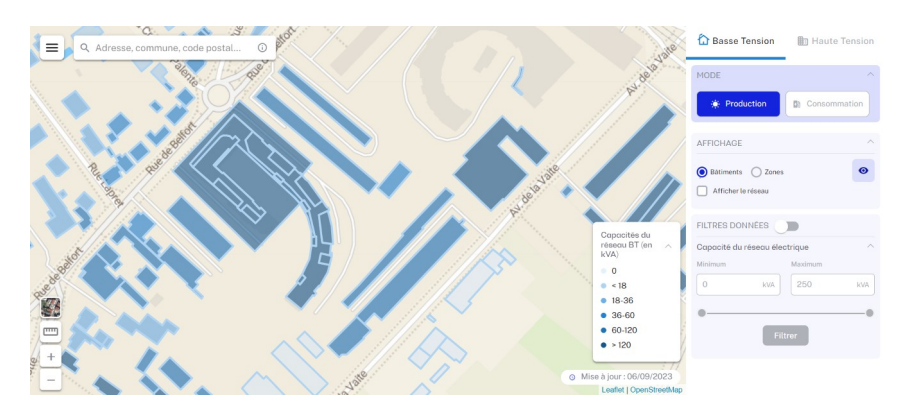

### **ENEDIS**

# Simulateur de raccordement

Le simulateur de raccordement permet de vérifier si un projet nécessite ou non des travaux sur le réseau électrique, en plus de l'adaptation éventuelle du branchement. Ce simulateur propose également une estimation du coût du raccordement dans les cas simples.

#### L'outil est accessible depuis tous les Portails clients Enedis.

Il vous permet de **tester des raccordements BT** pour des installations de puissances  $\leq$  250 kVA pour 4 types d'usage :

- $47$ Nouveau point de consommation
- Nouveau point de production
- Nouveau point de consommation et production
- Ajout de production sur consommation existante  $\big\langle \big\langle \cdot \big\rangle$

Il vous permet également de **tester des raccordements HTA** pour des installations de puissances > 250 kVA et ≤ 2 MW pour les 2 types d'usage :

- Nouveau point de consommation
- Nouveau point de production

Pour un raccordement en BT, le simulateur de permet aussi **d'évaluer la puissance maximale de** raccordement sans contrainte pour le réseau (également appelée puissance paramétrique) et sans extension de réseau.

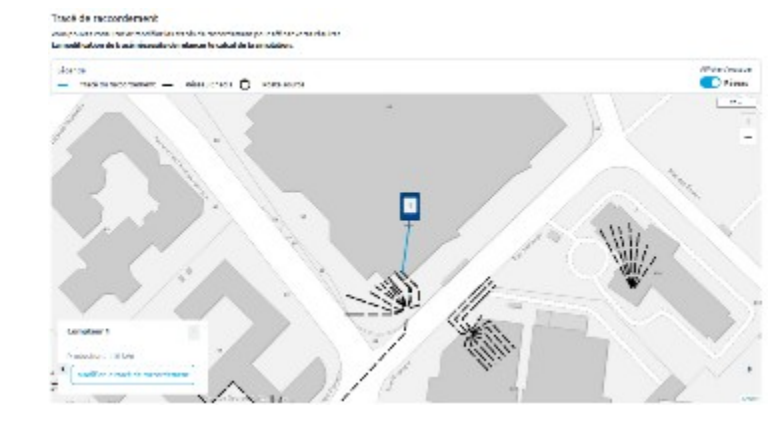

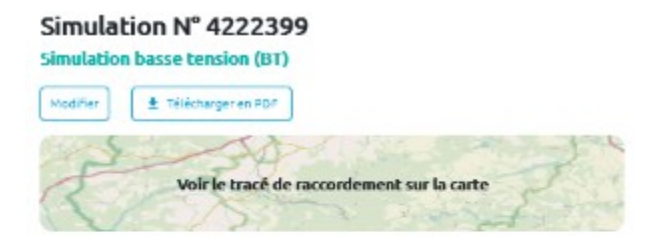

#### Liste des compteurs

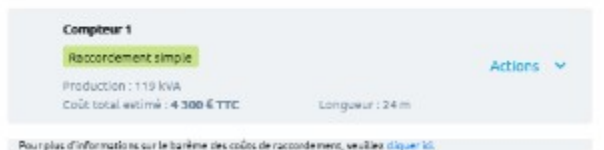

# L'AIS, une vision prospective des impacts sur le réseau

### L'Analyse d'Impact Scénarisée est une aide à la décision pour les collectivités, réalisée par Enedis à partir de données du territoire.

La collectivité peut établir différents scénarii sur la base d'hypothèses simples: implantation d'EnR, de bornes de recharges, de PAC, … Enedis **produit une étude comparative qui analyse les impacts** de ces scénarii sur le Réseau Public de Distribution, et transmet les résultats à la collectivité via un rapport.

- Les contraintes réseau sont affichées **par communes (et maille Iris)** par lot de 50 communes et sur un **horizon de temps de 10 à 15 ans ou plus**.
- Les zones sur lesquelles des contraintes apparaissent sont clairement identifiées (réseau HTA et postes de distribution public)
- $\Diamond$  Le réseau analysé est le réseau à date sans la prise en compte de travaux de renforcement.
- $\Diamond$  Une AIS ne remplace pas une étude de dimensionnement qui sera réalisée au moment des demandes de raccordement.

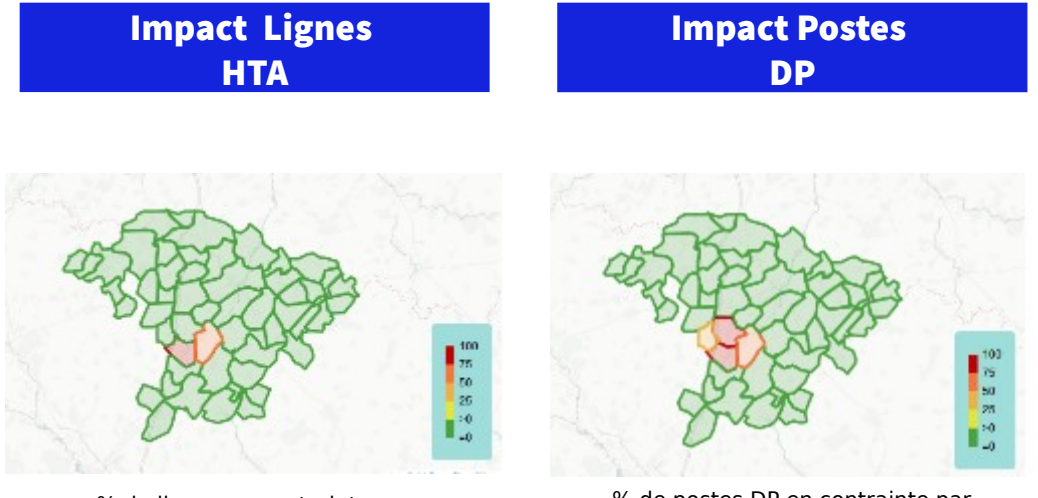

% de lignes en contrainte par commune

% de postes DP en contrainte par commune

Le service AIS **permet d'avoir une vision prospective** de l'impact sur le réseau selon les évolutions pressenties des modes de consommation et de production (à l'échelle EPCI / AODE).

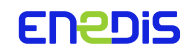